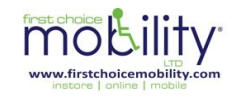

# Ultralite 380 / 480 Scooter

**Owners Manual & Service Record** 

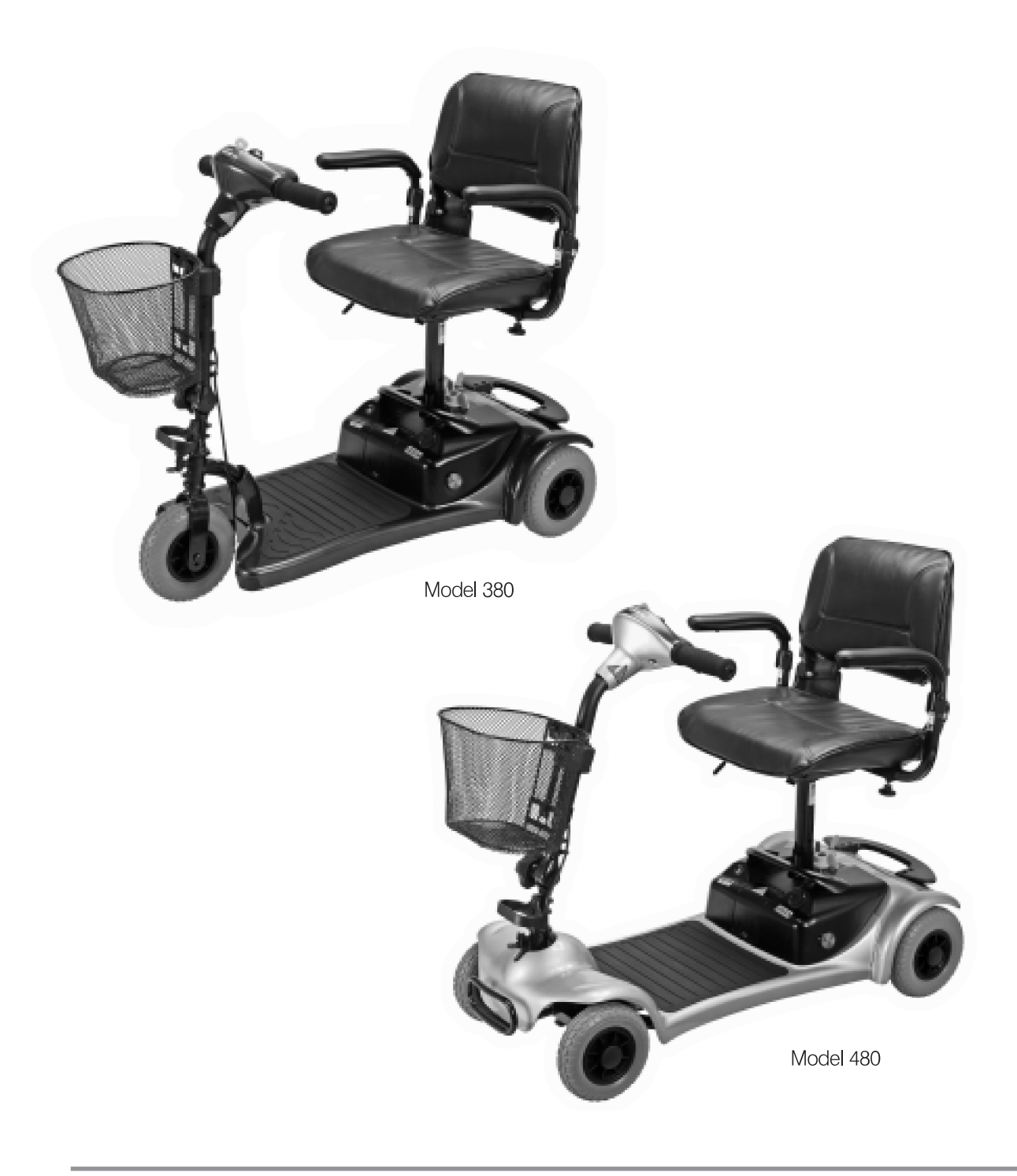

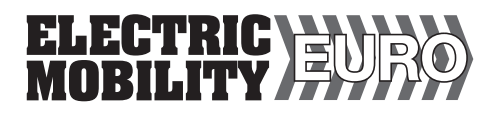

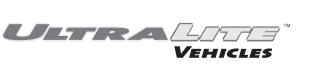

Electric Mobility Euro Limited, Canal Way, Ilminster, Somerset TA19 9DL Telephone: 01460 258100 www.electricmobility.co.uk

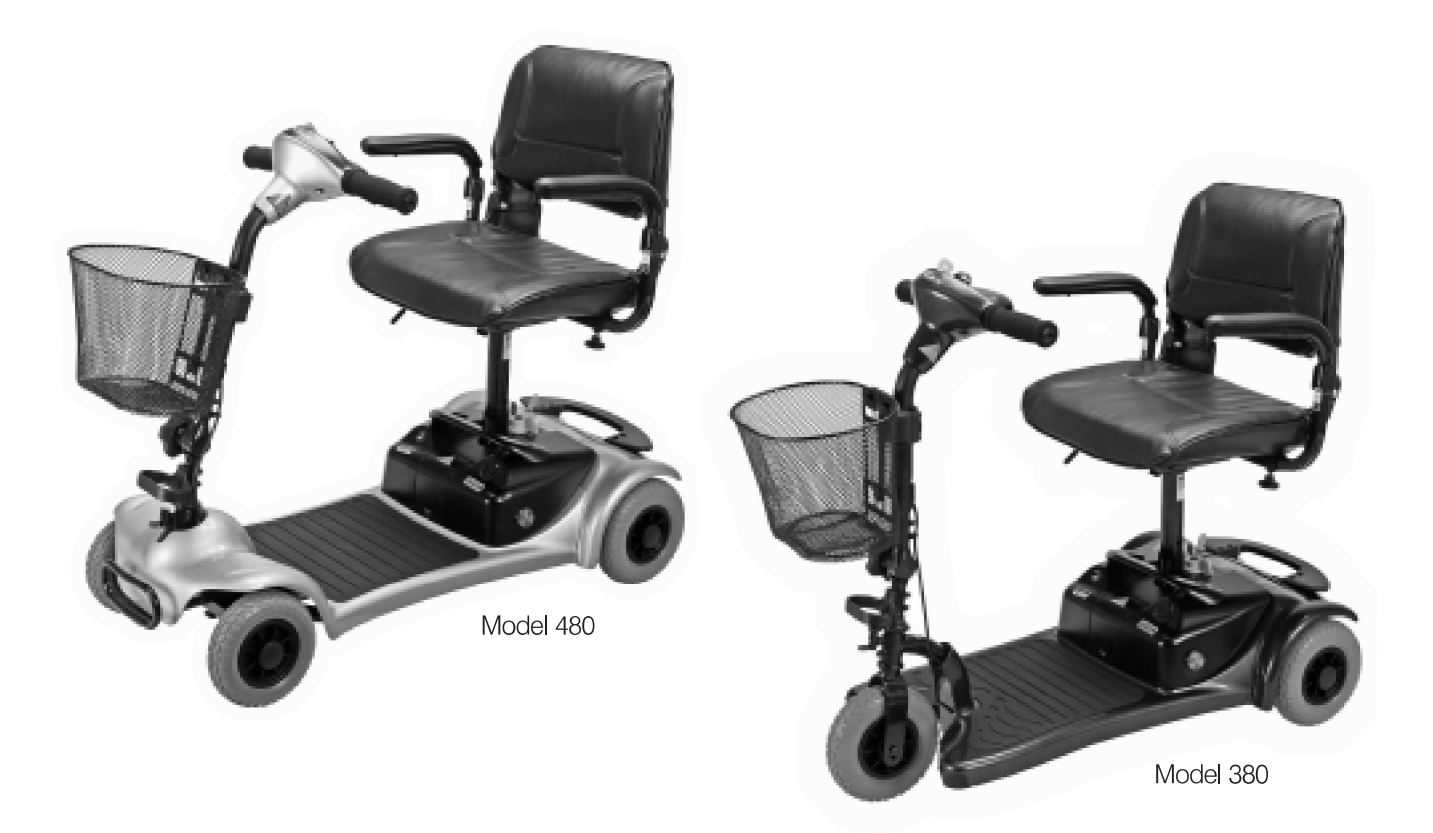

Electric Mobility Euro Ltd offers these lightweight scooters for convenient indoor and outdoor use. They can be easily and quickly dismantled for transporting in the boot of a car.

So long as your scooter is maintained and operated in accordance with this manual it should last for many years, and provide you with freedom and independence.

Please read this manual thoroughly before using this scooter. If you have any doubts about warnings or instructions, ask your dealer for an explanation. If at any time you feel you may not be able to control the vehicle safely, do not drive, but consult your dealer for a solution.

If you think the scooter may be damaged, do not drive it but contact your dealer for advice.

We suggest that you keep this manual in a safe place. It contains essential information on the operation of the scooter and includes the maintenance records.

#### **Notice**

All Electric Mobility Vehicles are sold through authorised dealers. Make sure your dealer demonstrates all the features of the product prior to, or when, it is delivered.

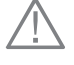

#### **Warning!**

This manual contains important safety notices. Please take time to read and understand them. Ignoring them may endanger you or others.

# **Contents**

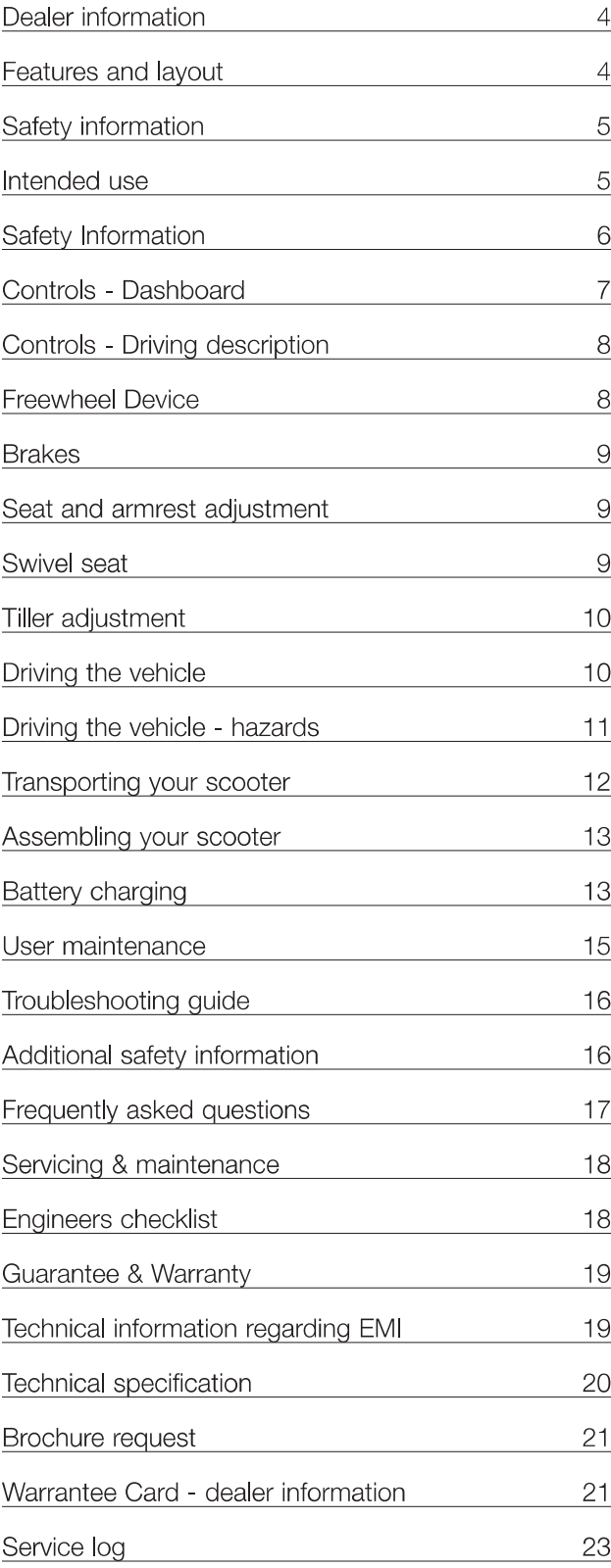

# **Dealer Information**

This is your contact number for service and support Dealer Stamp

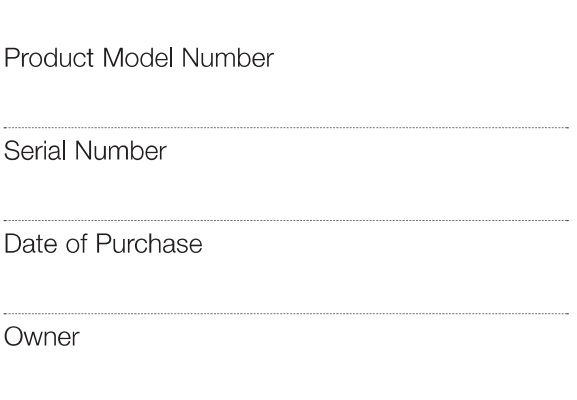

Telephone: Email:

For product information see serial number plate on the seat post under the seat.

#### **Manufacturer**

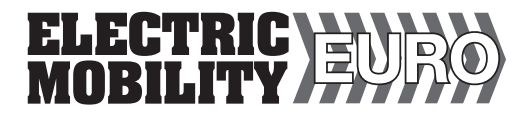

**Electric Mobility Euro Limited** Canal Way, Ilminster, Somerset TA19 9DL Company Registration in England No. 2419231

# **Features and Layout**

Photo shows UltraLite 480 model scooter. The UltraLite 380 is a 3 wheel version. See the specification for differences.

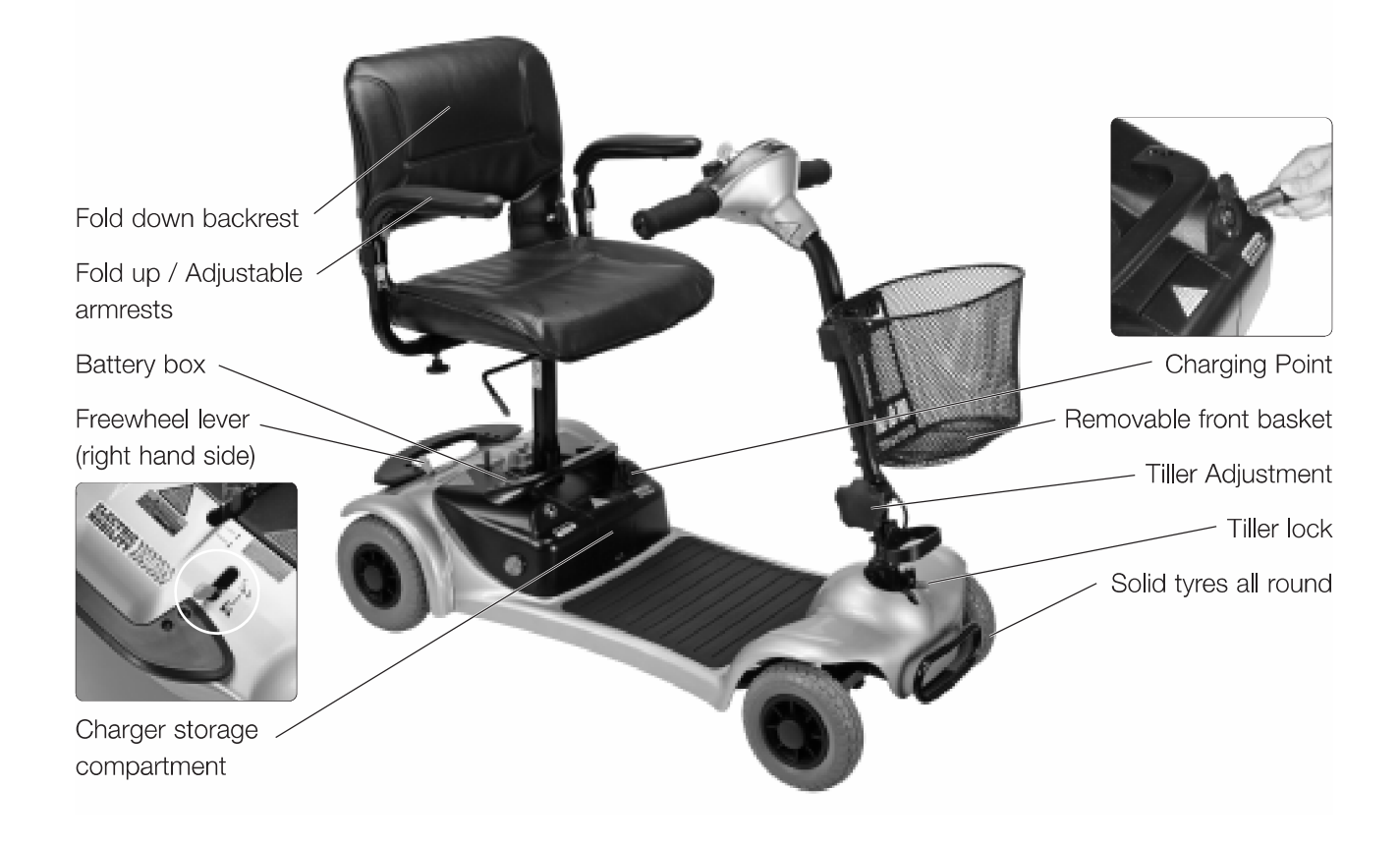

# **Safety Information**

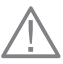

#### Read this manual thoroughly before driving or operating the vehicle. This handbook is applicable for all UltraLite 380 & 480 Models.

If you have any doubt about the content of this manual phone your dealer to resolve the problem. Please read this manual, and ensure your scooter is serviced regularly.

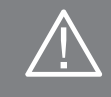

Within this manual there are important safety notices. They are clearly marked with the sign (left) Make sure that you understand all these notices. If you have any doubt, phone your dealer.

#### © 2008 Electric Mobility Euro Ltd.

No liability is assumed with respect to the use of any information contained in this publication. While every precaution has been taken in the preparation of this publication Electric Mobility Euro Ltd assumes no responsibility for errors of omissions nor is any liability assumed for damages resulting from the use of information contained in this publication. This publication, as well as the operational details described herein, is subject to change without notice.

### Intended use of the vehicle

This vehicle is designed for use by adults with a disability (up to the maximum recommended weight) who require a robust, comfortable and transportable scooter that is ideal for indoor use as well as shopping and other visits. UltraLite scooters have been specifically designed to be quickly and easily disassembled for transportation by car.

The scooters are intended for use in the home, and for shopping areas and trips on reasonably paved areas. Never ride up or down kerbs or obstructions higher than that in the Technical Specification Sheets.

Users could endanger themselves and others if they are not capable of driving this scooter safely. Dealers will advise on the most suitable vehicle from the Electric Mobility range, but it is up to users to ensure that they have the manual dexterity to drive the vehicle, adequate sight and hearing to perceive danger in time, and can at all times operate the scooter safely in the expected conditions. If in doubt we suggest you consult a healthcare professional or your nearest dealer for advice on the most suitable scooter for your particular condition. Users should also regularly assess their ability to operate their vehicle safely.

The UltraLite 380 & 480 scooters have small wheels to enable easy transportation; they should not be used on uneven surfaces or slippery grassy areas.

# **Safety Information**

#### **General Warnings**

- **Warning!** The operation of scooters can endanger the life of the driver or third parties. Any driver should always be fully capable of operating this vehicle safely.
- **Warning!** Sitting for long periods may increase the chance of thromboses or pressure sores. Users prone to such conditions are advised to take medical advice.
- **Warning!** The UltraLite 380 & 480 model scooters have been designed and tested for drivers up to 18 stone or 250 lbs or 115 kgs. This weight should never be exceeded.
- Warning ! Front Basket. The basket mounted on the front has a weight limit of 10 lbs or 4.5 kgs. Do not exceed this as it could affect steering. Do not carry or attach anything to the handlebars or controls as this could affect the driving safety.
- **Warning!** Passengers, even children, should never be carried.
- **Warning!** Electromagnetic interference may affect the driving of this scooter:
	- . Do not operate devices such as CB radios or mobile phones while the vehicle is switched on.
	- Avoid getting close to transmitter masts, such as television and radio stations.
	- If your vehicle ever starts to operate by itself switch it off and report this to your Dealer.
- Warning ! The operation of any scooter may affect sensitive electronic circuits such as alarm systems or automatic doors in shops.

#### **Driving**

**Warning! Freewheel device** Before getting on the scooter, always check that the freewheel lever is in the "Drive" Position. When the lever is in the Freewheel position there is no braking and the scooter could run down a slope and cause injury or even death.

#### NEVER SIT ON THE SCOOTER WHEN IN FREEWHEEL.

- **Warning! Damage** Before driving off check the scooter for damage, particularly that which might affect the steering, or the attachment of the rear part to the front of the scooter.
- Warning! Correct Assembly Before driving off always check the rear part is correctly assembled to the front of the scooter and the tiller is upright.
- **Warning! Battery Charge** Before driving off always check the battery indicator. If you are in any doubt, ensure all the batteries are fully charged before starting on a journey.
- **Warning! Slopes** On steep slopes the scooter could topple over. Never drive or turn across a slope. Never drive on slippery or icy slopes. Never back down a slope as your scooter could tip over backwards. If you are not comfortable with the hill gradient, consider an alternative route.
- Warning ! Kerbs Because of the UltraLite has small wheels for ease of transportation, it should not be driven up or down kerbs as this may cause the scooter to topple. Avoid kerbs and use access ramps wherever possible. If you have to climb or descend a low (less that 2") kerb, always tackle it straight on.
- Warning! Speed Turning at maximum speed might cause the scooter to topple over. Always slow down for turns.
- Warning! Stopping If the scooter stops suddenly when turning, the scooter might topple. Try not to brake when turning.
- **Warning! Leaning Over** Do not lean sideways, as this could cause the scooter to topple.
- **Warning! Escalators** Never drive this scooter onto an escalator as this could cause toppling and severe injury.
- **Warning! Roads** UltraLite scooters are not for use on roads, apart from crossing roads at designated places.
- Warning! If the vehicle is left out in the sun, surfaces could become extremely hot. Always try to park the vehicle in the shade.
- **Warning!** This vehicle is not suitable for use as a seat for an occupant when in a motor vehicle.

### **Controls - Dashboard**

Before driving your vehicle it is important to familiarise yourself with the controls. Do not attempt to drive the vehicle before reading the rest of this Handbook.

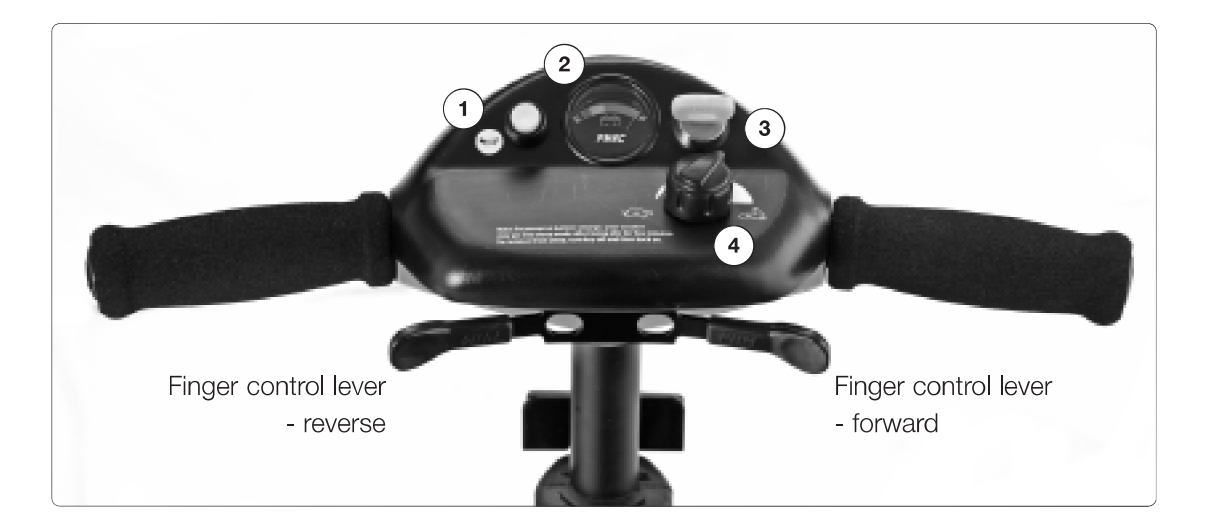

#### **Dashboard Description**

- Horn: Press the button on the left hand side and the horn will sound. Release and the horn will cease.  $\mathbf 1$
- $2.$ **Battery Indicator:** This instrument shows the level of charge in the batteries. When in the green area the batteries are fully charged. When in the yellow area the batteries need recharging and when in the red area the batteries urgently need recharging. Note: When the vehicle is climbing a steep incline or starting off, the level may drop momentarily; this is normal.
- Ignition Switch: The ignition key switches power to the vehicle. Remember to remove key when not in  $3<sub>1</sub>$ use. Do not leave the ignition on when not in use, especially when charging the vehicle.

4. Speed Control: This controls the top speed of your scooter. When the knob is turned anticlockwise to the left, this is its slowest speed, marked by a tortoise. As the knob is turned to the right the speed will increase to a maximum, marked by a hare. Set the speed before you move off. Do not adjust the speed control dial when the vehicle is moving.

**Charging Point:** The charging point is situated on the front left hand side of the battery box (see charging Battery Charging section for further instructions).

# **Controls - Driving Controls/Accelerator**

#### **Finger control**

#### To operate, turn on the ignition.

Pull the right hand lever towards you and the machine moves forward. The more you pull the lever the faster the scooter goes. To brake, release the lever. Again the faster the lever is released the quicker you will stop. To reverse, pull the left lever towards you. Do not pull both levers at once.

Note. The controls can be changed for customers with a left-hand bias. Please contact your local dealer.

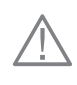

### **Freewheel Device**

When the vehicle is switched off the brakes are automatically engaged. This is called "Failsafe Braking". Also, if the batteries are flat, the brakes are applied. There may be occasions where you may wish to move the vehicle without power. To do this there is a Freewheel Device fitted.

The Freewheel device allows the vehicle to be pushed without power. To activate, first locate the lever. When standing behind the scooter, it is located on the right hand side of the rear of the vehicle - See Illustration.

- Make sure the ignition is switched off.
- . Move the lever down. The vehicle can now be pushed in Freewheel.
- Move the lever up to engage drive. The vehicle is now braked. This is the normal operating position.

• IF YOU ARE NOT COMPLETELY SURE OF THIS FEATURE CONTACT YOUR DEALER BEFORE OPERATING THE SCOOTER.

Push the lever FORWARD to enable the vehicle to be moved without power. Braking is disabled. NEVER sit on the vehicle with the lever in this position.

Pull the lever **BACK** to the lower position. This is the normal operating position. The brakes are enabled, and the vehicle can only operate with the lever in this position.

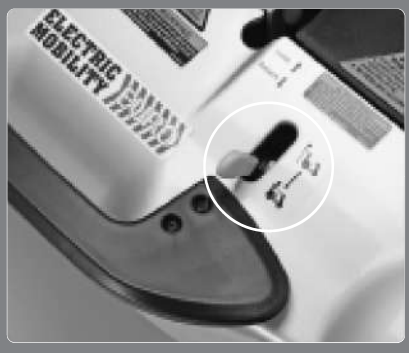

# **Brakes**

There are two braking systems. The first works with the finger controls. When the finger control is released the scooter will automatically brake and bring the scooter to a stop. When the scooter stops the automatic handbrake will engage. This will stop the vehicle rolling forward or backward. When you start the handbrake will automatically disengage. If the battery should go flat the brakes automatically engage. Note that even when freewheel is selected, a secondary braking system is applied automatically to limit the maximum speed. You may notice this system when moving the scooter in freewheel.

**Warning!** If the freewheel device is in "freewheel" the braking is disabled. Never select the freewheel device if the scooter is on a slope or could be pushed onto a slope.

# **Seat and Armrest Adjustment**

When getting seated on the scooter lift the armrest up. When riding always have the armrest in the down position. Avoid pinching fingers as you lower the armrest.

If you require more room in the width of the seat undo the black knobs as shown. Slide the armrests in or out to suit. Tighten both knobs to clamp. (One on each armrest). To ensure that the user is sitting centrally, the armrests should always be adjusted to be equidistant from the centre of the seat.

**Warning!** Always check the knobs are tight **before** driving the scooter.

# **Swivel seat**

This allows easy access

- **1. To operate.** locate the release lever under the seat.
- 2. Pull the lever up and the seat will release allowing it to rotate.
- 3. Release the lever and the seat will lock automatically.

**Warning!** Do not use this device if the vehicle is on a slope. Always check the seat is locked in the forward position before driving the vehicle.

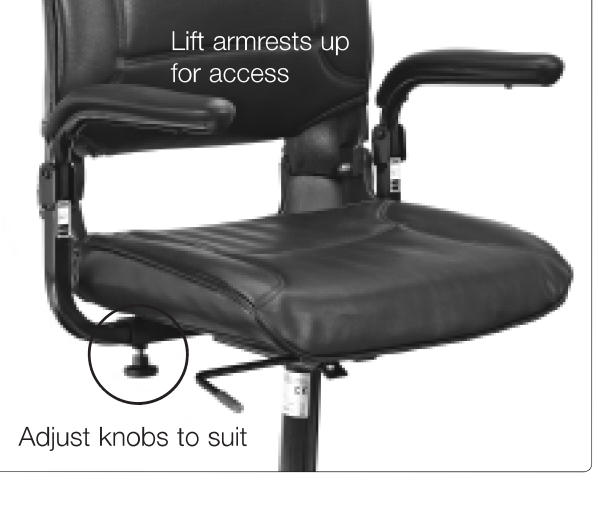

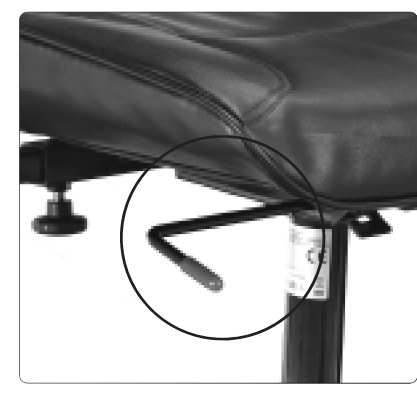

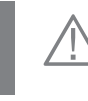

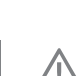

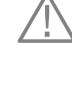

# **Tiller Adjustment**

The tiller can be folded down for transporting. Rotate the knurled knob anti-clockwise sufficiently for the retaining serrations to allow the tiller to move. Lower the tiller so that it is in its lowest position.

Rotate the knurled knob clockwise and ensure that it is tight and the

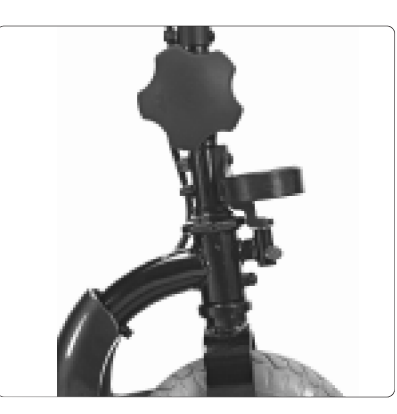

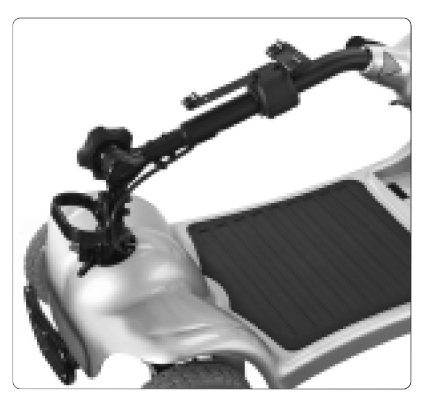

retaining serrations are fully engaged. Engage the tiller steering lock by pushing upward so the bolt engages in the hole and then rotate the bolt until it is locked in position.

The tiller can be adjusted to achieve a comfortable driving position. Rotate the knurled knob anti-clockwise sufficiently for the retaining serrations to allow the tiller to move. Adjust the tiller so that your driving position is safe and comfortable. Rotate the knurled knob clockwise and ensure that it is tight and the retaining serrations are fully engaged. Ensure that the tiller steering lock is disengaged and the tiller can be steered freely.

Adjust the tiller to suit your driving position, ensuring the tiller is firmly locked in place before driving off.

**Warning!** Before driving, always check that the tiller is securely in the upright position and that the tiller steering lock is disengaged. Safe steering may be impossible if you do not !

# **Driving the Vehicle**

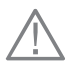

#### Warning! Read this before driving the vehicle!

Whether or not this is your first mobility vehicle, please read these guidelines as all vehicles differ. Failure to do this may cause damage to yourself, a third party or the vehicle.

- 1. Before you set out, do check the weather forecast. We suggest that you make sure you are wearing suitable clothing, whether your journey is long or short.
- 2. If you are taking medication check with your doctor or physician that your ability to control the vehicle will not be impaired and do not drink alcohol and drive.
- **Only use the vehicle for the purpose its intended for.** Do not drive through water or on slippery sur- $3<sub>1</sub>$ faces; do not transport more than one person; do not tow other vehicles or carry excess weight.
- $4.$ Before getting onto your scooter, check the freewheel lever is not in the Freewheel position
- $5.$ Check the battery charger is disconnected.
- $6<sub>1</sub>$ **Check the two halves of the chassis are properly assembled.** (see assembly instructions)
- 7. Check you have adjusted the seat as instructed in this manual get comfortable
- 8. Set the speed control knob to a low setting.
- 9. Make sure the way ahead is clear.
- 10. Switch on the vehicle. Check the battery level indicator is in the green area.
- 11. Pull in right hand lever slowly. The vehicle will now move off. The more you pull the lever in the faster the vehicle will go.
- 12. To brake, release the lever. If you become unsure or feel unsafe release the lever immediately.
- 13. As you get accustomed to the power you can increase the speed.

### **Driving the vehicle - hazards**

Warning! Before driving the scooter you should be aware that, under certain circumstances it could become unstable and tip over. Your scooter has been designed to operate on paved, even surfaces and should not be used on rough terrain.

- 1. Getting on and off the vehicle: When getting on make sure that the vehicle is on level ground, and not in freewheel mode. Ensure that the armrests are secure. When getting off, park on level ground, turn off the ignition and remove the key before leaving your seat. Make sure you get off the vehicle in a safe area.
- 2. Tiller Position. Drive with the tiller in an upright position that feels comfortable with the controls in easy reach.
- 3. Kerbs and Obstacles: Try to avoid kerbs and obstacles. Never ride up or down kerbs or obstructions higher than that in the Technical Specification Sheets. Always tackle obstacles head on. Never drive or turn across a slope. Note that the anti-tip rollers at the rear of the scooter may contact the kerb as you descend; this is normal.
- $4.$ **Hills & Slopes: Going Up Hill. Lean forward when going up.** Make sure you have enough speed to climb the slope. Do not stop or turn the vehicle around. If you have to turn while climbing an incline, keep going until you reach a level area. If you have to start on an incline, lean forward and apply power slowly – do not start and stop. If you are not comfortable about tackling a gradient, consider an alternative route. Note: Always check that the battery level is high; going up hill takes a lot of energy. If the level drops too low the vehicle will cut out leaving you stranded.
- Hills & Slopes: Going Down Hill. Lean back in the seat when going down, and turn the speed 5. control dial to low. If you are not comfortable about tackling a gradient, consider an alternative route. Do not drive across a slope- always drive straight up or down the slope. **NEVER BACK DOWN A SLOPE!**
- **Turning:** Slow down and look in the direction you are travelling If there is a blind corner sound the horn. 6.
- 7. Bad Weather: If it is snowing or icy stay at home! Remember that ice, snow and slippery surfaces such as manhole covers, wet grass and drains could affect braking and steering. Use caution at all times.
- **Tyres:** Your vehicle is fitted with solid tyres which will not puncture. Should they become damaged they 8. should be replaced by your dealer. Do not attempt to replace them yourself.

### **Transporting your Scooter**

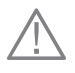

**Warning!** Dismantling the scooter involves lifting and handling heavy parts. The UltraLite Scooter has been designed to be easily dismanted and stowed in a car. Contact your dealer for advice on how best to transport you scooter in your vehicle

Warning! Pinching or Crushing. Be careful to avoid being pinched or having your hands crushed when lifting or handling parts. Wear gloves whenever possible.

Warning! This vehicle is not suitable for use as a seat for an occupant in a motor vehicle.

To transport your scooter you will need to dismantle it. Follow these instructions. Do not attempt this unless you are capable of lifting 13 kg or 29 lbs. You are advised to wear gloves.

- 1. Lift off the front basket
- **2. Remove the seat** by lifting it off the seat post while lifting the seat leaver. A small rotation is sometimes necessary to free the seat.
- 3. Undo the butterfly catch (see picture) Remove the battery box and stow carefully in the vehicle.

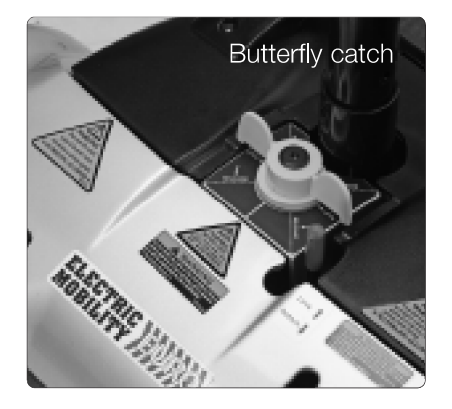

- 4. Lower the tiller to its horizontal position and secure using the knurled knob
- 5. Lock the tiller steering.
- 6. Pull back the chassis release catch. (see picture)
- 7. Gently separate the front chassis from the rear, by lifting the front part by the seat post and taking care not to contact the seat post top (see picture)

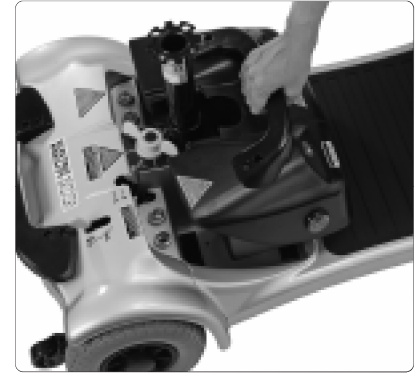

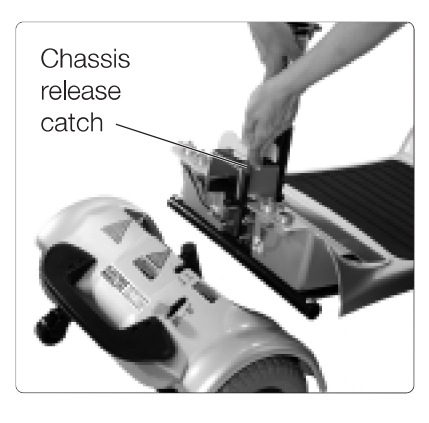

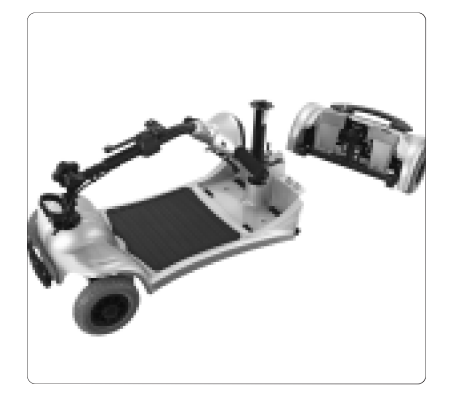

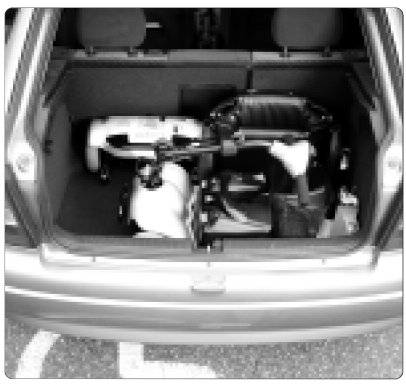

- 8. Stow the chassis front and rear parts and seat into the boot of the vehicle using the lift handles provided.
- 9. Ensure that all parts are secure so that they cannot move while diriving.

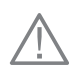

Warning! Do not lift the rear chassis with the batteries still fitted - back injury may result!

# **Assembling your Scooter following Transportion**

**Warning!** Assembling the scooter involves lifting and handling heavy parts. The UltraLite Scooter has been designed to be easily assembled. Your dealer should advise you on the best way to assemble your scooter.

Warning! Pinching or Crushing. Be careful to avoid being pinched or having your hands crushed when lifting or handling parts. Wear gloves whenever possible.

**Warning!** Never unload your scooter on sloping or uneven ground. It could run down the slope and injure someone.

After removing your scooter from a vehicle and placing it on level ground, assemble it as follows:

- 1. Manoever the front part to join the rear chassis, carefully aligning the pins so that they are postioned over the rear cups and press down on the front chassis until it clicks into place.
- $2.$ Check that the chassis release catch is in the locked postion and that the two halves are securely locked together.
- 3. Refit the battery box ensuring it is correctly in position, and secure using the butterfly catch.
- $4<sub>1</sub>$ **Tiller** adjust the tiller into an upright position. Release the tiller lock.
- Lift the seat and install on the rear chassis ensuring it is fully engaged, and does not rock or rotate. 5.
- 6. **Driving** adjust your seat and tiller to a comfortable driving position.

Finally check the scooter is not damaged and it is properly assembled. You are now ready to drive the scooter away.

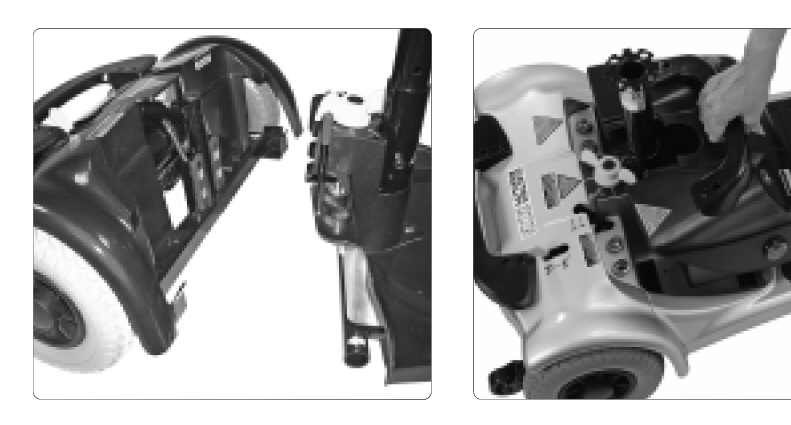

### **Battery Charging**

**Warning!** When charging batteries **NEVER** smoke, or do this in a place where there are naked flames such as gas-fired heaters as, under exceptional circumstances, batteries may give off gases that could ignite and explode. Always make sure that battery box is not damaged.

**Warning!** When charging batteries **NEVER** connect or disconnect the charger while it is still connected to the mains.

The charging socket is located on the front of the battery box. Rotate the protective cover and push in the plug. When the vehicle is charged remove the plug, and refit the protective cover to keep the water out.

The battery charger has a small indicating lamp. When the charger

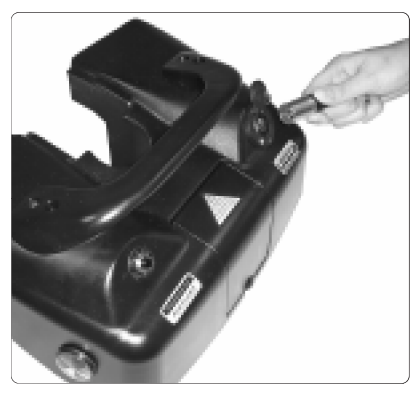

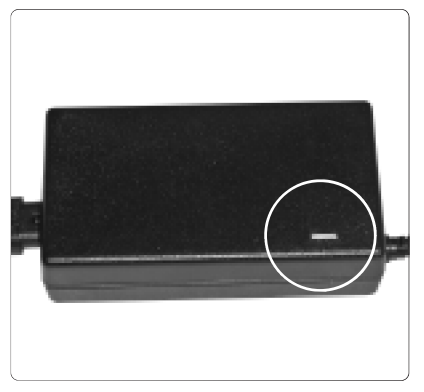

is connected and switched on the lamp will show red. When the battery is charged the lamp will change to green. Always ensure that the lamp shows green before switching off and disconnecting the charger at the mains. Correct battery charging prolongs the life of your batteries.

#### **Connection Instructions**

When you receive your vehicle the batteries are only partially charged - always fully charge them before use preferably over-night. Always fit the full set of batteries before charging.

- 1. Place your machine in an area that is dry and well ventilated. Make sure a power point is nearby.
- 2. Check the vehicle is switched off and the key removed.
- 3. Check the mains switch is off. Never connect or disconnect the charger with the mains on.
- 4. Connect the charger to the charging point as above. Note that the battery can also be charged when removed from the scooter.
- 5. Connect the mains plug and switch on the charger.
- 6. The power illuminates red when charging. The charger lamps change to green when fully charged.
- 7. Switch off the mains and remove the plug from the battery when fully charged. Do not leave the charger plugged in with the power off. This will gradually discharge your battery.

The batteries are the lifeblood of your vehicle. Their characteristics can change depending on charging, temperature, usage and other factors. Listed below are quidelines to prolong battery life. Batteries are expensive to replace – it is wise to look after them. Batteries are heavy – make sure you always lift them correctly

- **1.** After using your vehicle always charge it at the end of the day even after a short journey.
- 2. If you do not use your vehicle for a prolonged period, place it on charge once a week, overnight.
- 3. Always use the correct charger with the correct batteries.
- 4. If the batteries have been flat for a long time (about 2 months) it is recommended you contact your dealer before charging
- 5. Do not charge the vehicle in the open it may rain and the battery charger is not waterproof.
- 6. Keep the vehicle in a well-ventilated area and away from any naked flame.
- 7. Do not part charge the batteries. Allow the charger to complete its cycle.

**Warning!** If one or both batteries are damaged they could heat up when charging and, in an extreme case, explode.

**Notice** Return your unserviceable batteries to your supplier or ensure they are disposed of in accordance with the environmental regulations applicable at the time.

# **User Maintenance**

#### Daily or before use

It is important for safety that you carry out the following checks before use.

- $1<sub>n</sub>$ Visually check the machine for damage.
- $2.$ Visually check the tyres for damage.
- Check the steering moves freely. 3.
- $4<sub>1</sub>$ Check that the Tiller is secure and that the Tiller rotation knob is tight.
- 5. Check that the Tiller lock is not engaged.
- 6. Check the front chassis is securely attached to the rear chassis.
- $7.$ **Check that the Seat is located correctly** and locked.
- 8. **Check the armrests are secure** and the knobs are tight
- $9<sub>1</sub>$ The Battery should be fully charged.
- 10. Ensure the front basket is secure.
- 11. Keep your vehicle clean by washing with a sponge and soapy water never use a hose.

#### **Important - Possible faults**

As you get used to your vehicle you will get a feel for how it behaves. If something feels unusual, for instance the vehicle does not accelerate or brake smoothly; the brakes are not holding on a slope or the steering feels different, contact your dealer immediately and explain to the engineer exactly what the problem is.

#### **Disposal**

Contact your dealer for advice before you consider disposing of your scooter. They will be aware of the environmental regulations in force at the time and will assist you to meet the applicable environmental legislation.

#### **Carrying Weight on the Vehicle**

Front Basket The basket mounted on the front has a weight limit of 10lbs (4.5kgs). Do not exceed this as it could effect the steering.

Handlebars Do not carry or attach anything to the handlebars. Anything attached to the handlebars will affect the control of the vehicle.

Floor Area Do not use the floor area to carry things. They might fall off, or obstruct your movement.

Modifications Unauthorised modifications could result in injury or permanent damage. Such modifications will invalidate any guarantees.

**Other Items** Only fit approved products or Accessories.

#### **Child Safety**

This product is designed to be operated by adults. Children should not be allowed to tamper with the controls or play on the vehicle.

Do not carry children as passengers. The product is designed for single person use only. Keep all packaging well away from children. They could be harmed.

# **Troubleshooting Guide**

This table is a guide to fault finding. The fault may be a simple fix. If you have any doubts phone your dealer.

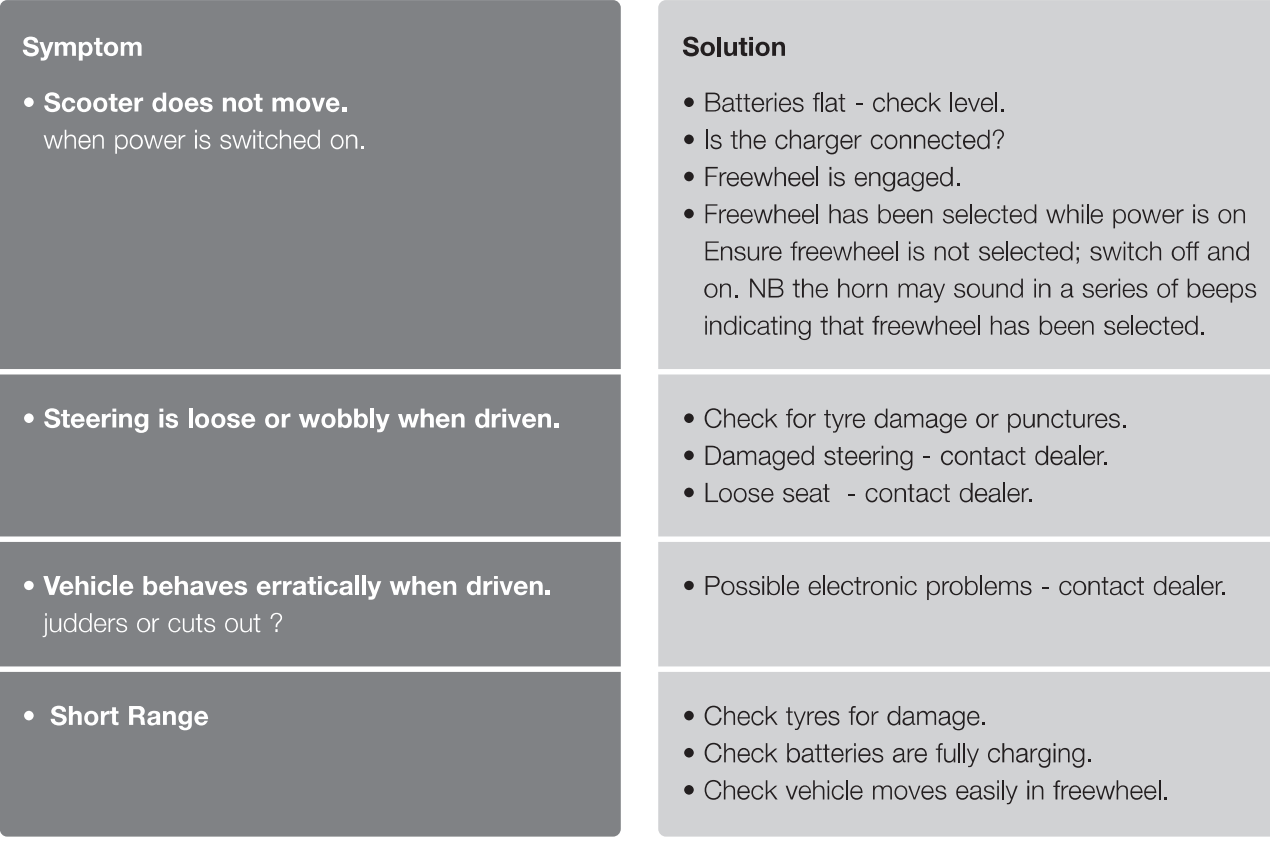

To save the batteries, the scooter controller has a sleep mode which is activated if the scooter is not used but left switched on for some time. To reset, switch the scooter off and then on again.

# **Diagnostic Table**

Your scooter controller provides diagnostic information by sounds or "bleeps". If there is no problem when you switch on, the controller will remain silent. Should a fault be detected the bleeps will sound – see below:

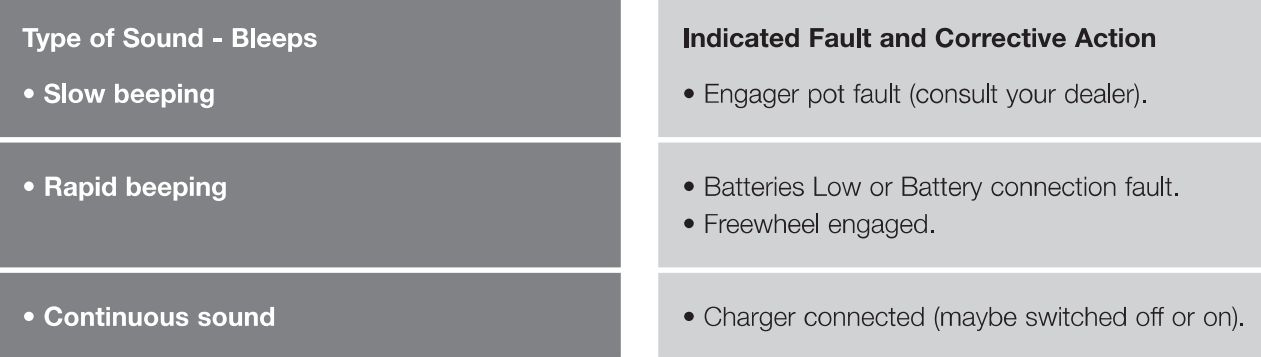

Your dealer is there to help you but they can only do this if you give them as much information as possible. Remember correct information will get the problem fixed quicker and save you money. Phone the dealer and explain exactly what the problem is, recounting as much detail as possible including the indicated faults.

# **Frequently Asked Questions**

#### I want to transport my vehicle in a car.

The UltraLite scooters are designed to be dismantled to make it easier to load them into a car. There are various techniques. It depends on what type of vehicle you own and your physical capability. Make sure your dealer has demonstrated the easiest way of doing this.

#### Can I fit weatherproofing such as a canopy?

No, the UltraLite scooters are too small to have canopies as they can adversely affect stability and handling.

#### How long will my batteries last?

This is a difficult question as it depends on many factors. The life of a battery depends upon the number of cycles the battery goes through, the peak loads and on the conditions of use. Some general advice about battery care:

- Keep it charged, and do not let the battery run completely flat.
- Ensure all you battery is fully charged at the end of the charging cycle
- Batteries may not perform as well in very cold weather.
- Change your battery if you find it is not performing as well as new.

Care can prolong the life of the batteries but remember that, in time, all batteries will fail to perform to specification.

#### What range can I expect?

The generally expected range is about 13 km or 8 miles, see Technical Specification sheet. However, range can be affected by many things such as:

- Temperature. Cold weather can reduce the output of the batteries.
- . Type of terrain. Obviously climbing hills takes more energy than driving on the flat.
- Weight of the person.
- The condition and charge of the batteries.
- Faulty or old batteries or a
- Faulty charger

Important Rule: Always use the correct charger with the correct batteries and ensure all batteries are charged before you start out.

#### How long should I keep my vehicle before I change it?

It is important that the vehicle you have suits your needs and abilities. Your Ultralite 380 & 480 model scooter should serve you well for many years but change it if at any time you feel it no longer meets your needs. Consult your dealer on the condition of your vehicle and remember vehicles of any type become more expensive to maintain the older they get.

# **Additional Information**

If you lose your Owners Manual, replacement copies are available from:

Electric Mobility Euro Ltd. Canal Way, Ilminster, Somerset, TA19 9DL Telephone: 01460 258100 If you are visually impaired, please contact the Company to discuss your requirements. However, you should not drive a vehicle in a public place if you cannot see well enough to ensure your own, and others safety.

Each vehicle comes with a copy of the BHTA Highway Code. Please make sure you read it. Telephone BHTA on 02077 022 141 for a new copy. Important note on the BHTA Highway Code: On page 3 of the Code under "Consider Investing in a mobile phone" Read the section of this manual under "Safety Information". If in doubt contact your dealer. For Information regarding other Electric Mobility products contact your dealer or log on to the Electric Mobility Website www.electricmobility.co.uk

# **Servicing and Maintenance**

- 1. This vehicle is designed for minimum maintenance. However it is recommended that a competent engineer service the vehicle at least once a year. If the vehicle is used constantly we recommend a twice yearly maintenance.
- 2. Ensure the engineer stamps the Service Log (page 23) on completion for all servicing carried out on this vehicle. Keep all receipts for servicing and repairs with this handbook. This may add value when selling the vehicle.
- 3. When the vehicle is due for its annual service make sure you report any concerns you have, preferably when you book the service (See points to look out for below).
- On completion of the service, always test the vehicle before the engineer leaves and make sure you  $4.$ are satisfied with the work carried out.

#### Points to look out for:

- Are there any strange noises from the wheels or does the frame creak when going over rough ground?
- Is the battery charging up correctly is the "full" charge green light on after charging?
- Is the steering tight or is it loose when turning? Is there any play in the steering?
- Has anything come loose?
- Does the vehicle perform as well as it did when it was new?
- Are there noises or rattles that were not there before?
- Are there any signs of damage or cracking?

# **Engineer's Checklist for UltraLite 380 & 480 Models**

Obtain all comments from the customer on the condition and serviceability of the scooter and then complete an Initial diagnostic road test. Record all defects to be corrected. Now check, test and complete the following:

- Wheel bearings wear and lubricate
- Wheel alignment and tracking
- Speed dial works correctly
- Hi/Low speed selection works correctly
- Wear or damage to tyres or wheels
- · Bodywork fixtures for damage, or cracking
- Throttle play and adjustment
- Battery box contacts & signs of corrosion
- Check all cables for damage, abrasion, corrosion and that screening is intact. Replace as necessary
- Steering bearing (adjust as required)
- Tiller adjustment functioning, wear and damage
- Seat mounting for wear or damage
- Revolving seat mechanism locates correctly
- Handlebar alignment
- Motor brush wear and speed check
- Electromagnetic brake operation
- Freewheel operation
- Frame for damage or cracks
- Front and rear chassis attachment points for corrosion, wear or damage
- Corrosion check, repair or protect as necessary
- All operational controls work correctly
- Battery condition and charger operation
- Tighten all nuts & bolts

Correct all defects found and determine if the vehicle is roadworthy

- Final road test
- Clean vehicle
- Customer road test

# **Guarantee and Warranty**

#### **Lifetime Frame Guarantee**

Electric Mobility Euro Ltd guarantees the frame of its vehicles to be free from defect in materials and workmanship under normal use as described in this document for the lifetime of the vehicle. Should a defect in materials or workmanship appear, Electric Mobility Euro Ltd, will repair, or at its option, replace the frame to the original owner.

#### **One Year Limited Warranty**

Electric Mobility Euro Ltd warrants its products against defects in material and workmanship for a period of one year, providing the products are properly assembled, operated and maintained in accordance with the vehicle Owners Manual. This limited warranty is limited to the original purchaser. This limited warranty commences on the date of the original retail purchase or original use, whichever occurs first, providing the warranty card is fully and correctly filled out and returned to Electric Mobility Euro Ltd Customer Service Department within 15 days from receipt of product. If a defective part appears within the stated limited warranty period and the purchaser has given Electric Mobility Euro Limited immediate notice the Company will repair the part or at its option replace the part with a similar part. No allowance will be made for repairs to any equipment without the expressed written or verbal approval of Electric Mobility Euro Limited. Any description, specifications, samples, models, bulletins or similar materials used in connection with the sales of Electric Mobility Euro Limited products are for the sole purpose of identifying the equipment and are not to be construed as expressed warranties. This limited warranty applies only to the original purchaser of the equipment and is not transferable. Electric Mobility Euro Ltd shall not be liable for special, indirect or consequential damage. Electric Mobility Euro Ltd's liability on any claim of any kind including negligence for any loss or damage arising out of, connected to, or resulting from the order of the performance thereof the design, manufacture, sale, delivery, resale, direction and instructions, inspection, repair or use of any equipment covered by or furnished by, under this order, shall in no case exceed the price paid by the purchaser for the equipment. This limited warranty does not cover normal maintenance service, or periodic adjustments necessitated by use of wear. Under no circumstances will charges for labour, consequential damage or repair expense be allowed after 30 days from receipt of product.

# **Technical Information Regarding EMI**

#### Important Technical Information regarding Electromagnetic Interference (EMI)

The intensity of interference from electromagnetic energy is measured in volts per meter (v/m), which refers to the strength of the electrical source (voltage) as it relates to the distance away from the object being considered (in meters). Resistance of a scooter/wheelchair to certain EMI intensity is commonly called its "immunity level". 20 volts/meter is a generally achievable and useful immunity level against interference from radio wave sources (the higher the immunity level, the greater protection).

Your scooter has been tested and found to meet the required immunity level from Electromagnetic Interference (20v/m): the recommended density of interference from electromagnetic energy.

**Warning!** Even with the immunity level of 20 volts/meter, certain precautions must be followed to ensure your scooter/wheelchair will not be affected by outside electromagnetic sources.

- . Do not operate devices such as CB radios or mobile phones while the vehicle is switched on.
- Avoid getting close to transmitter masts, such as television and radio masts.
- Note you may experience interference when close to ambulance or fire stations.
- If your vehicle starts to operate by itself switch it off and report this to your Dealer.

# **Technical Specification - Ultralite 380 Model**

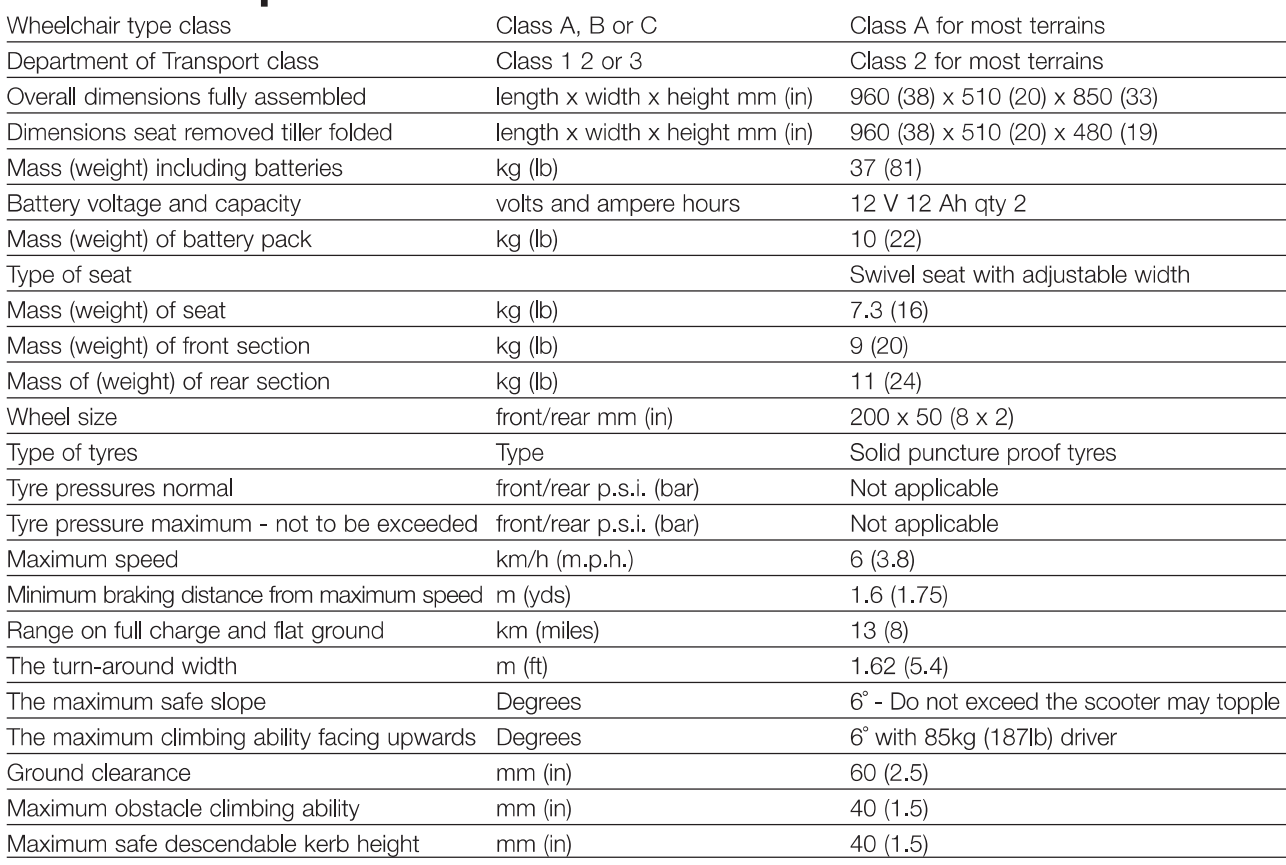

### **Technical Specification - Ultralite 480 Model**

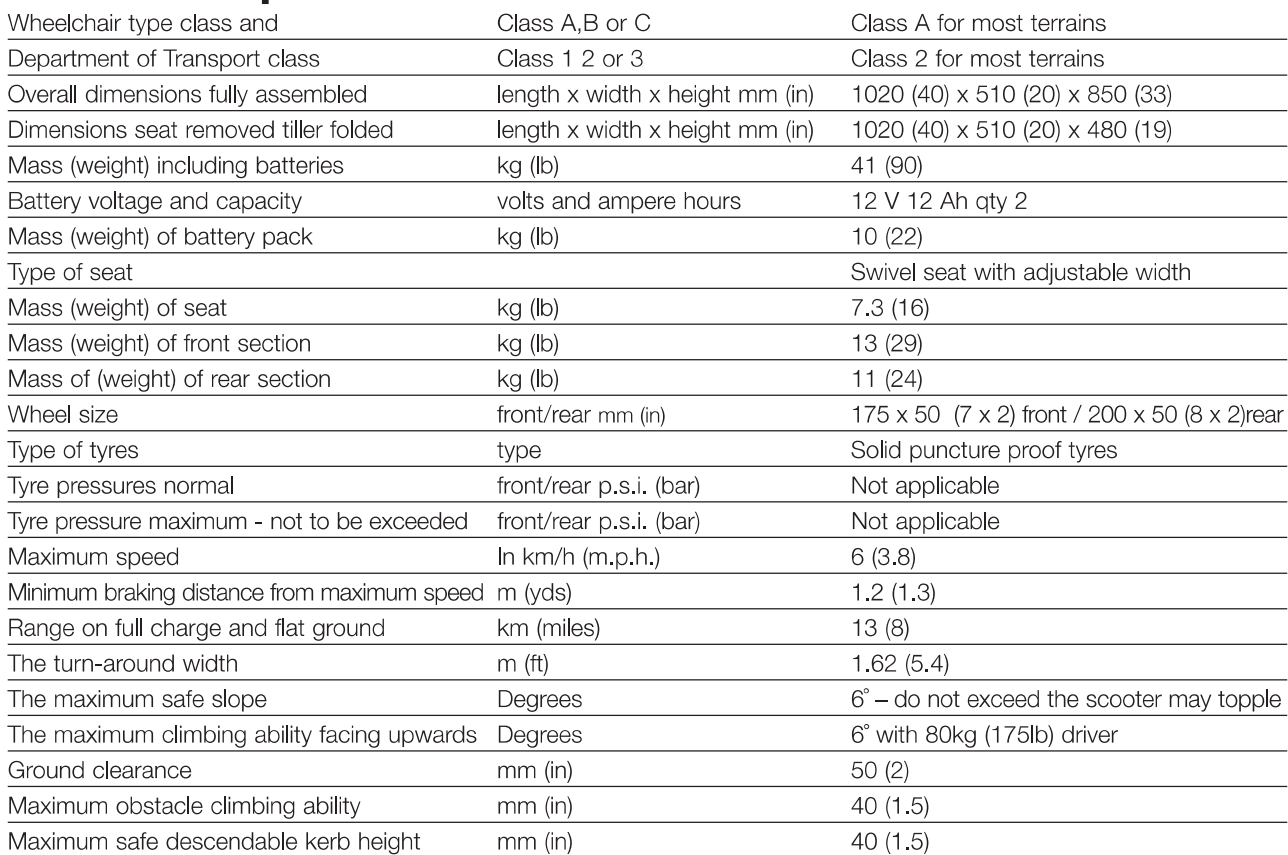

Due to a policy of continual improvement Electric Mobility Euro Ltd. reserves the right to change the specification without prior notice.

### **Brochure Request**

Do you have a friend or colleague that would be interested in an Electric Mobility product? If so cut out this coupon and send it to the address shown on the back of the manual.

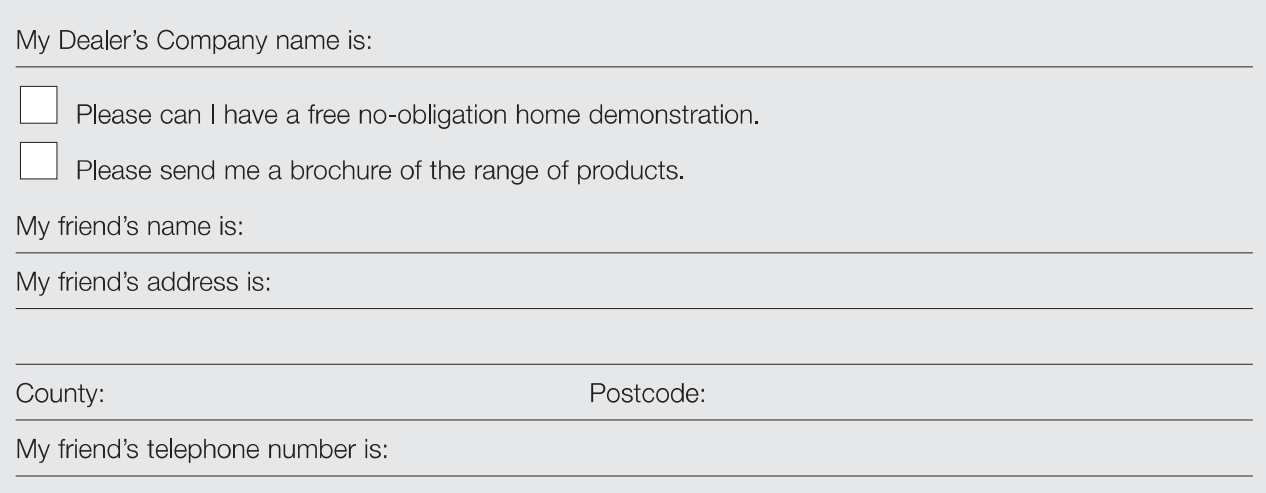

If you are visually impaired, please contact the Company to discuss your requirements. However, you should not drive a vehicle in a public place if you cannot see well enough to ensure your own, and others safety.

Postage will be paid by: Electric Mobility Euro Ltd., FREEPOST (SWBI 1045), Ilminster, Somerset, TA19 9ZA

---------------------------

# **Dealer Information - Warranty Card**

This section is to be filled out by the Dealer and sent to Electric Mobility Euro Ltd.

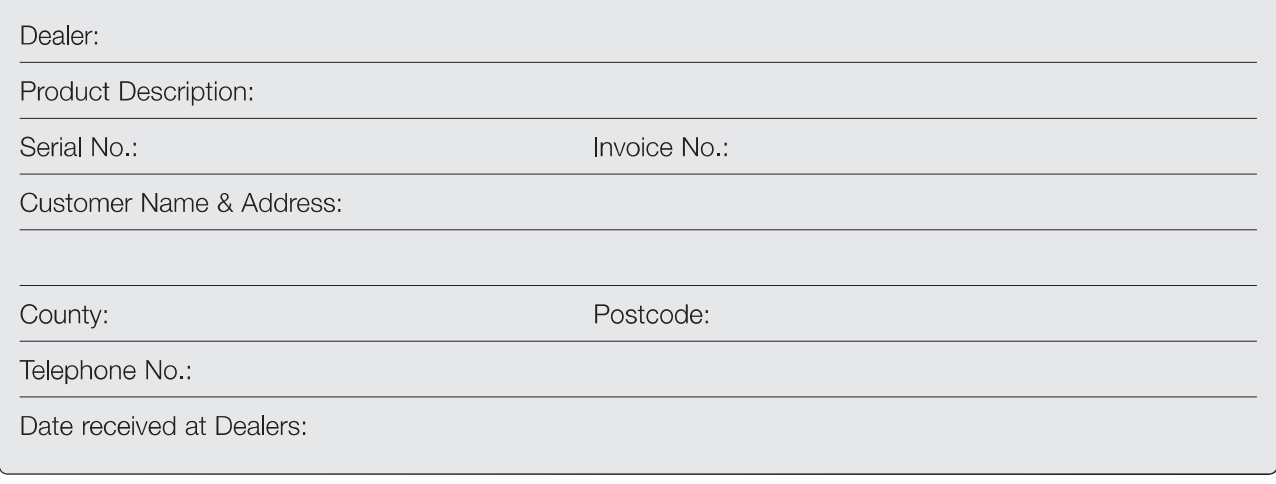

Postage will be paid by: Electric Mobility Euro Ltd., FREEPOST (SWBI 1045), Ilminster, Somerset, TA19 9ZA

 $\rightarrow$ 

**Electric Mobility Euro Ltd.,** FREEPOST (SWBI 1045), **Ilminster,** Somerset, **TA19 9ZA** 

**Electric Mobility Euro Ltd.,** FREEPOST (SWBI 1045), **Ilminster,** Somerset, **TA19 9ZA** 

# **Service Log**

#### Notice for the Service Engineer.

Please make sure this part is stamped and dated after each service.

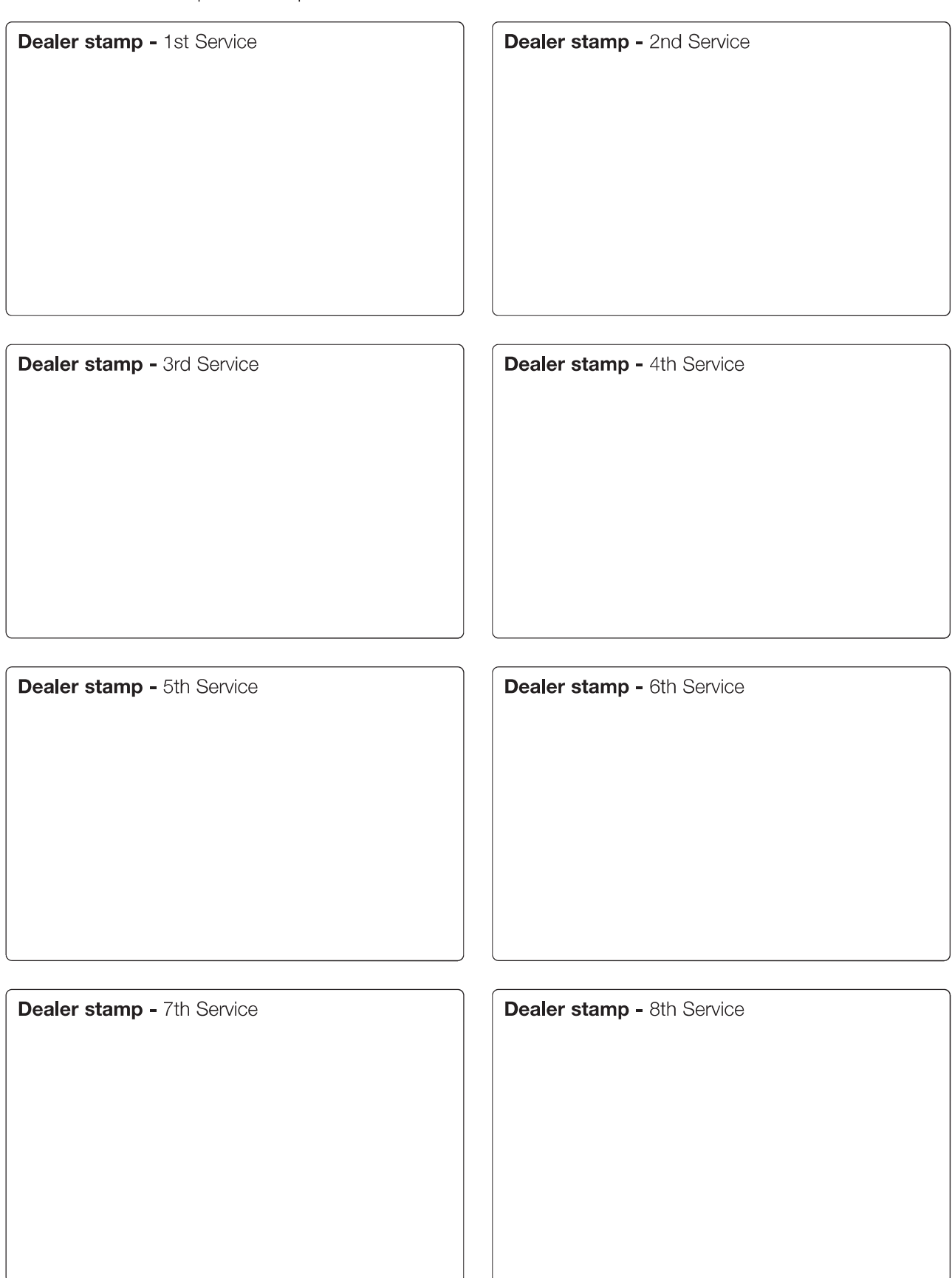

### Ultralite 380 / 480 Scooter

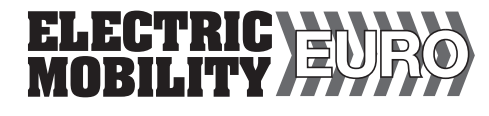

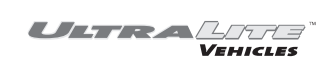

Electric Mobility Euro Limited, Canal Way, Ilminster, Somerset TA19 9DL Telephone: 01460 258100 www.electricmobility.co.uk

If you need any help with this manual, or if you are looking for a mobility scooter and parts please contact us and we will be delighted to help.

Free on 08000 96 12 96 If you wish to call from a mobile then the call may not be free and you may be charged.<br>Landline 01305 213141

Alternatively, email us at sales@discountscooters.co.uk  $s$ ervice@discountscooters.co.uk